# **EXAM 1 – WRITTEN PORTION**

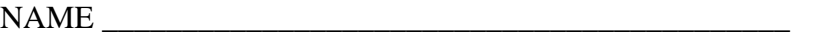

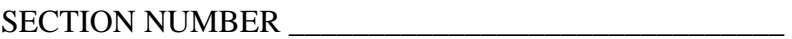

CAMPUS MAILBOX NUMBER \_\_\_\_\_\_\_\_\_\_\_\_\_\_\_\_\_\_\_\_\_

EMAIL ADDRESS \_\_\_\_\_\_\_\_\_\_\_\_\_\_\_\_\_\_\_\_\_\_\_\_\_\_\_\_\_\_\_\_@rose-hulman.edu

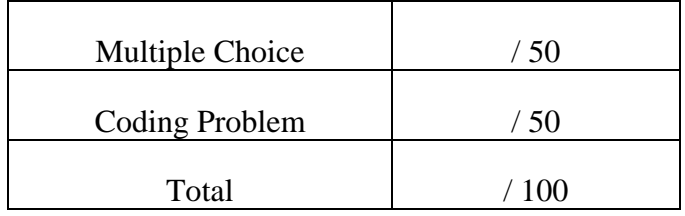

### USE MATLAB SYNTAX FOR ALL PROGRAMS AND COMMANDS YOU WRITE

#### **Problem 1:**

(4 points) Circle all of the file names that will run and not result in errors.

- a. My\_first\_code!.m
- b. Code\_version\_2.0.m
- c. Day2\_3.m
- d. Good-code.m
- e. Day1 example 2.m
- f. BAD\_CODE.m

**Problem 2:**  (4 points) Write the Matlab code for the following mathematical expression.

$$
a=\sqrt{1-cos^2x}
$$

#### **Problem 3:**

(4 points) Given the following lines of code, where will the text be printed?

```
answer=fopen('answer.txt','wt'); 
fprintf(value, 'The answer to life, the universe and everything 
is 42.\n\n\infty;
fclose(answer);
```
- a. To the command window only
- b. To a text file only
- c. To both a text file and the command window
- d. Nothing will print, because the system will give an error message

## ROSE-HULMAN INSTITUTE OF TECHNOLOGY

*Department of Mechanical Engineering*

ME 123 Comp Apps I

### **Problem 4:**

(4 points) What is the value of b after the following program executes?

 $a = 1;$  $b = 2i$  $c = 3;$  $d = a+b+c;$  $b = d * b;$ a.  $b = 12$ b.  $b = 2$ c.  $b = 6$ d. other:  $b =$ e. the program crashes

**Problem 5:** (4 points) You are given a matrix called *A*

$$
A = \begin{bmatrix} 1 & 5 & 9 \\ 6 & 2 & 8 \\ 7 & 2 & 4 \end{bmatrix}
$$

What will be printed to the screen by the following program? Write it as it would appear on the screen.

```
for i = 1:3fprintf('%2i \n', A(3,i))
end
```
# ROSE-HULMAN INSTITUTE OF TECHNOLOGY

*Department of Mechanical Engineering*

ME 123 Comp Apps I

### **Problem 6:**

(4 points) You are given a matrix called *C*:

$$
C = \begin{bmatrix} 1 & 2 \\ 2 & 4 \\ 3 & 6 \\ 4 & 8 \\ 5 & 10 \end{bmatrix}
$$

and a code segment:

 $[m n] = size(C)$ for  $i = 1:m$  $C(i, 2) = C(i, 2) + 1;$ end

What is C after the code is executed?

a. 
$$
C = \begin{bmatrix} 2 & 3 \\ 2 & 4 \\ 3 & 6 \\ 4 & 8 \\ 5 & 10 \end{bmatrix}
$$
  
b.  $C = \begin{bmatrix} 1 & 2 \\ 3 & 5 \\ 3 & 6 \\ 4 & 8 \\ 5 & 10 \end{bmatrix}$ 

c. 
$$
C = \begin{bmatrix} 2 & 3 \\ 3 & 5 \\ 4 & 7 \\ 5 & 9 \\ 6 & 11 \end{bmatrix}
$$
  
d.  $C = \begin{bmatrix} 2 & 2 \\ 3 & 4 \\ 4 & 6 \\ 5 & 8 \\ 6 & 10 \end{bmatrix}$ 

e. 
$$
C = \begin{bmatrix} 1 & 3 \\ 2 & 5 \\ 3 & 7 \\ 4 & 9 \\ 5 & 11 \end{bmatrix}
$$
  
f.  $C = \begin{bmatrix} 1 & 2 \\ 2 & 4 \\ 3 & 6 \\ 4 & 8 \\ 5 & 10 \end{bmatrix}$ 

g. Other:

# ROSE-HULMAN INSTITUTE OF TECHNOLOGY

*Department of Mechanical Engineering*

ME 123 Comp Apps I

#### **Problem 7:**

(4 points) What is the value of  $c$  after the following program executes?

```
c = 0;for k = 0:0.5:2c = c + k;
   end 
a. c = 2 
b. c = 2.5c. c = 3 
d. c = 5 
e. other: Explain_______________________ 
f. the program crashes
```
#### **Problem 8:**

(4 points) What is the value of x after executing the following code segment:

```
weight = 200iadd = 30ifor n = 1:4weight = weight + add;
   end 
a. weight = 320
b. weight = 200c. weight = 230d. weight = 120
e. Error, program won't run
f. Other:
```
ME 123 Comp Apps I

#### **Problem 9:**

(8 points) The factorial of a positive integer *n* is defined by

 $factorial(n) = n! = 1 \times 2 \times 3 \times \ldots \times (n-1) \times n$ 

Write a short program using a for loop to compute the factorial of 20. Assign the result to a variable called Fac. You do not need to print out the answer. Just write the code required to do the computation.

#### **Problem 10:**

(10 points) Write a short program using a for loop to generate two row vectors, *x* and *y*, for plotting. The independent variable *x* starts from 1 and ends at 101 with an increment of 10. The dependent variable *y* is related to *x* through the following equation:

$$
y = \sqrt{e^{2x} + 1}
$$

You do not need to plot the figure. Just write the code required to define the two vectors.